## **Adobe Photoshop Cs3 Download 2020 Extra Quality**

Display settings in Windows, Mac & Linux are also important. The first thing you need to do is install display settings in your computer. This is something that windows, Mac & Linux have. Once the software is installed, you need to open the program, and in there you will be able to choose whether or not to use your laptop display, or whether or not you want to use a second display. Since this is a laptop, if you want to use the laptop's display, you need to use a laptop. And if you want to use a display, you must use a display. It's that simple. When you have a display, you need to make sure that it is connected to your computer. If you are not, then use the Display settings in windows to connect your display.

[Download](http://bestsmartfind.com/charade/coup/coveys.liberating?potpourri=ZG93bmxvYWR8RjdLTkRkblpIeDhNVFkzTWpVNU1qVTNOSHg4TWpVNU1IeDhLRTBwSUZkdmNtUndjbVZ6Y3lCYldFMU1VbEJESUZZeUlGQkVSbDA=&QWRvYmUgUGhvdG9zaG9wIENDIDIwMTgQWR=revici)

It's perhaps no surprise that one of the major advances in Photoshop CS6 is in the text creation tools. For instance, the ability to apply gradients and shadow effects. The latter is only visible in the 2.0 and earlier versions of Photoshop. The more recent versions of Photoshop don't seem to have proper shadows built in. However, those of us who run older PS versions can still get shadows by using the Adobe Shadow tool and plugin. Theoretically speaking, they come at no cost because Adobe offers the plugin for free. The photo editing software has received many improvements. The new Undo feature works as it should. This is a great addition because it allows you to go back and forth on many steps. It's also useful for creating a new image from scratch or even altering an existing one. There are a whole bunch of individual (or small group) tools inside the main Elements tools panel. Some of these are self explanatory while others communicate their function in pictures. Take a look. **ABOVE:** You can create a clipping mask. Below are the effects of creating a Clipping Mask. **BELOW:** You can use a mask to restructure composites or to stitch multiple photos together. All of the new features in the last version of Elements—from better selections to faster sharing—are cool. But the Cloud Documents feature is the biggie for photogs who want to create better art, especially with illustrations. It's a hit. You can import images from Google Photos, Flickr, 500px and more. You can also store them in your own photo album or pull them from your camera. To access Google Photos or Flickr, just drag the photo to the *Attach Images* panel. Photo hosting sites, including 500px and **FreeImages.com** , are also supported. Selection tools are thorough, but there's a learning curve.

## **Adobe Photoshop CC 2018Patch With Serial Key For Mac and Windows {{ finaL version }} 2022**

You can also use the Swatch palette to quickly modify color values of an image. The tool is accompanied by an automatic color change tool, which helps to produce new colors by combining 2-4 colors with various degrees of opacity. So if you have a color that you're looking to create, this tool will help you get there. The last thing I would like to mention is to always try your best to allocate as much RAM as possible if you're planning on running more than one Adobe application at the same time. This way, your computer can run Photoshop or another application at a faster rate. If you're a beginner or intermediate user, then these tools won't be your first choice. However, if you're an advanced user, I do suggest you try them out. If you're interested, you can check out the samples in the Color and Swatch tool by using the View Gallery option while on the 2D Anchor tool. You can also visit the Adobe website to know more about the Color and Swatch tool. Once you have images you'd like to tweak, you're going to need to open them up so you can make changes. Photoshop doesn't actually do the editing, but it does show you the areas of your image that need improvement, which allows you to get to work. On the whole, Photoshop CS6 is simple to use, but the program does have some easy pitfalls. There are certain things you'll want to keep in mind, especially if you're just getting started. Once you've opened an image in Photoshop and have opened the Adjustment Panel, the first thing you should do to improve the quality of your photos is to remove any unwanted rasterization artifacts. A rasterization artifact is a flaw or optical imperfection in an image that appears as a continuous white line. To remove these, change the settings in the Adjustments Panel to desaturate the image so you can see all the details. e3d0a04c9c

## **Adobe Photoshop CC 2018 Download free Keygen (LifeTime) Activation Code [Mac/Win] 2022**

The keyboard shortcuts for Photoshop are pretty well known. Because there are thousands of keyboard shortcuts, Adobe has made a cheat sheet for designers, illustrators and photographers. One of Photoshop's most frequently used keyboard shortcuts is Cmd + Ctrl + Alt + Num Lock. This shortcut serves as a toggle to adjust settings and enable features. You will also find alt + click to zoom, and Ctrl  $+$  P for measures. Alt  $+$  O to access the Oriented rectangle menu. Alt  $+$  spacebar will change the current object's fill color. In addition, Cmd  $+$  Z locks the active layers. Cmd  $+$  Y to go back to the first layer, while Cmd  $+$  Shift  $+$  Z to go back to the previous layer. And Cmd  $+$  Shift  $+$  D to quickly create a duplicate of existing layer. CMD + U to access and hide the Actions panel, and  $CMD + Alt + U$  to hide and show the panel.  $CMD + Shift + Ctrl + W$  to access the zoom tool. Adobe Photoshop has been the go-to software for processing digital images and creating printed graphics for more than two decades. In 2013, it began a completely new, unified platform for digital creation called Adobe Creative Cloud. Adobe Photoshop's biggest competition is Adobe's own InDesign. Photoshop is still a very capable document production software, but designers and advocates of InDesign have other software options like InDesign and QuarkXPress. In 2005, Apple announced CyberLink released graphics-intensive CD title "Creative Suite 2. Name is also changing in Creative Suite 6, that is the software application package for creative professionals that includes our three popular multimedia productivity suites for creative professionals: Author, Director and Premier. Adobe Creative Suite. The software is extremely popular amongst designers, illustrators, photographers, and animators. It includes the following products and tools: Adobe Acrobat, Adobe Camera Raw, Adobe Illustrator, Adobe InDesign, Adobe Premiere, Adobe Photoshop, Adobe Flash Professional, Adobe Fireworks, Adobe Dreamweaver, Adobe Muse, Adobe XD, and Adobe stock. Designers can customize the work flow from the interface.

adobe photoshop cs3 2015 free download photoshop cs3 video tutorials free download adobe photoshop cs6 download gezginler photoshop cs6 download gratis crackeado photoshop cs6 download google drive photoshop cs3 download myanmar adobe photoshop cs3 download mac photoshop cs3 download.com pinceis para photoshop cs6 download gratis photoshop human custom shapes free download

Adobe has also made improvements to the Sketch panel and added a new Effect Eraser. The Sketch panel was updated to add sections for Sketch and Design. This allows users to have separate brushes, colors, and palettes, and navigate seamlessly through all layers in Photoshop. After applying an effect, users can jump right back into where they were before the effect was applied. The Effects and Presets panel is now able to save to Creative Cloud, and add new presets to the panel when saved. Adobe has also integrated a new CSS engine into Photoshop CC to offer faster performance, and the new engine will be available for other Creative Cloud apps on the Creative Cloud web site. The Photoshop Save feature allows users to save to both their computer and the cloud. The cloud features of Photoshop CC have been improved, including sharing projects directly to Flickr. Advanced image and video editing is also streamlined with new masking tools and support for exporting layered group and smart object styles. Other updates include improvements to the Resize preference tabs, new monochrome Quick Selection tool, a new lens tool and a host of minor

features and fixes. The Lens Blur filter is now a standalone filter and is no longer tied to an effect. The new Lens Blur filter allows users to creatively blur images by applying the difference of focus between inner and outer edges to a blurred image. Various updates have also been made to the Photoshop Grid design elements, bringing new looking color options. And to preview web images, Adobe has introduced a new panel that allows users to drag images directly to the web.

Photoshop is the number one choice for editing and creating your own images. With a multitude of tools, it gives its customers an amazing array of editing and creation options. When it comes to image editing tools, Photoshop represents the industry standard. Adobe Photoshop has been in use since 1987 and it has been upgraded over the years to provide even better performance and higher quality output. Photoshop helps you in creating the most perfect looking graphic. Because it allows its user to edit images in any way, anyone can do it with ease. The Photoshop features are briefly illustrated with photos and the Android phone models are specifically mentioned. Activities such as "dial instead of displaying contacts", "clock instead of adding time", "call instead of dialing" and "consome instead of consuming, were introduced to the existence of Android phone. These features were implemented to teach the users in this framework how to convert these features into Android. The third means of attaining the objective of the study of aspects of the camera on the basis of the chosen example is the practice of the design of the graphic design, created by the author before the research work. The idea is to establish and maintain the degree of interest and attraction towards social media. This will not be easy, especially as it is also a reality that there are so many social platforms. Even among those who create the graphic design, there are only a few skilled in the use of social networking.

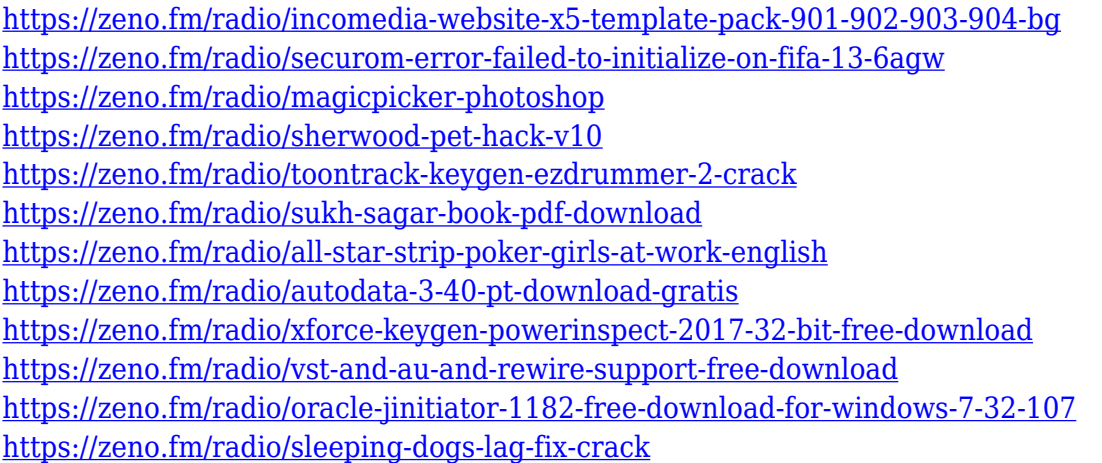

For editors who are interested in the launch of Photoshop's new family of content creation tools that are powered by the new Adobe Sensei AI capabilities for deep learning, you can read more on adobe news: **Photoshop CC 2021: Future of Work, Workflow, AI, and Deep Learning.** Adobe Photoshop is a versatile software used by the graphic designers and photographers for both desktop and mobile devices. It is an industry-leading software with its advanced features, tools, and stylish interface. While developing a new version or enhancing an existing version of Photoshop, Adobe uses some more testing process to identify the functionality of the all the tools, controls, and interface features. Some of the tools and features will be added or removed, parameters or feature numbers will also be updated. Adobe Photoshop is basically a raster image editor. It is one of the best graphics software in the industry. It has a step-by-step approach for editing images. Except for the ability to change pixel colors in Photoshop you can also arrange and align an image, create a

template, and can even change the picture size. Adobe Photoshop is also used for creating images like photos, logos, and interactive graphics. It has a lot of tools and features that help in managing an image with numerous properties. Managing and editing images in the scalable Photoshop editor is a quick and easy process. Adobe Photoshop Elements is a range of image editing software developed by Adobe Systems. Photoshop Elements came with an imaging editor, web building tools, and capable of editing graphics. It is the simpler and easier version of Photoshop software that is appealing for start-up designers and photographers.

The most downloaded versions of Photoshop is Creative Cloud, which is available at the Adobe website . In this version, Photoshop now offers domain-based subscriptions. This version is popular among web designers because it is compatible with trendy web browsers such as Firefox and Internet Explorer. In this book, we will be taking a visual approach to show you how to actually implement a design by using Photoshop or Gimp, much like we would in the real world. We will be covering a variety of topics including typography, web design, and web development. Photoshop currently offers a basic Split Screen mode, which uses independent windows to display different elements of an image. This feature is restricted to editing single images only, and it's fairly basic too. The Unification Feature you see above where two images are combined, while retaining colours and details, natively within Photoshop is the most powerful and versatile feature. The undo menu you see in the top screen timeline is also shared with Elements and Lightroom. Adobe Photoshop has a set of tutorials also available for beginners and advanced users. You can import files into Photoshop from any platform and do almost anything without having to leave the app Adobe Photoshop CC enables users to add effects and changes to images, offering a wide range of tools, such as white balance, exposure, contours, vignetting, flip/rotate, and more. You can also easily apply spot healing, retouching, watermarking, and more.